## **III. ИНФОРМАЦИОННЫЕ ТЕХНОЛОГИИ**

*For citation*: Chen Jia. License Plate Image Enhancement Processing Based on MATLAB GUI // Grand Altai Research & Education — Issue 2 (20)'2023 (DOI: 10.25712/ASTU.2410- 485X.2023.02) — EDN: https://elibrary.ru/tvagyr

UDK 004.4274

## **LICENSE PLATE IMAGE ENHANCEMENT PROCESSING BASED ON MATLAB GUI[\\*](#page-0-0)**

*Chen Jia<sup>1</sup>*

1 Hubei Digital Textile Equipment Key Laboratory, Wuhan Textile University, Wuhan, 430073, China. E-mail: 2536647334@qq.com

**Abstract**. Image enhancement is a key technique to improve image quality and detail information in complex environments. This paper introduces a MATLAB-based license plate image enhancement processing method and designs a GUI interface to process license plate images, aiming to improve the clarity and recognition rate of license plate images. Through the steps of grayscaling, contrast enhancement, and histogram equalization, the quality of the license plate image is effectively improved and the recognition accuracy of the license plate image is increased.

**Keywords**: image enhancement; MATLAB; grayscaling; contrast enhancement

# 基于 **MATLAB GUI** 的车牌图像增强处理方法**[\\*\\*](#page-0-1)**

陈佳*<sup>1</sup>*

1 武汉纺织大学, 湖北省数字化纺织装备重点实验室, 中国, 武汉, 430073 E-mail: 2536647334@qq.com

摘要: 图像增强是在复杂的环境下提高图像质量和细节信息的关键技术. 本文介 绍了一种基于 MATLAB 的车牌图像增强处理方法, 设计了一个 GUI 界面来处 理车牌图像, 旨在提高车牌图像的清晰度和识别率. 通过对车牌图像进行灰 度化, 对比度增强, 直方图均衡化等步骤, 有效地改善车牌图像的质量并且提高 车牌图像的识别准确率.

关键词: 图像增强; MATLAB; GUI 界面; 对比度增强

<span id="page-0-0"></span><sup>\*</sup> This paper was written with the help and guidance of Mr. Huajiang.

<span id="page-0-1"></span><sup>\*\*</sup> 本文在撰写过程中得到了华江老师的帮助和指导.

## **0** 引言

随着科技的不断进步和应用, 图像增强技术在各个领域都起到了重要的作 用 [1-2], 其中之一就是车牌识别. 车牌识别是交通管理, 安全监控以及智能交通 系统中的关键技术之一, 它能够实时准确地识别车辆的车牌信息, 为诸如车辆追 踪, 违章监测, 停车场管理等应用提供基础. 然而, 诸多因素如天气, 光线, 遮挡等 都会对图像质量造成一定影响, 使得车牌图像常常存在噪声, 模糊和光强不均匀 等问题, 从而影响到车牌识别的准确性和可靠性. 图像增强技术的运用可以有效 地改善车牌图像的质量, 提高识别率与鲁棒性. 本文利用 MATLAB 对车牌图像 进行灰度化, 对比度增强, 降噪, 光照均衡化和边缘增强处理, 提高车牌图像的清 晰度和识别率, 并设计了一个处理车牌图像的人机交互界面, 可视性强, 具有一 定的研究价值.

#### **1** 数据预处理

#### **1.1** 车牌图像获取

从图像库中采集车牌图像, 利用 matlab 中 uigetfile 函数来读取文件, 其读取 方式为:

[file path]=uigetfile('\*.bmp; \*.jpg; \*.png','请选择一幅图像');

其中 file 表示指定的文件名, 以字符向量或字符向量元胞数组的形式返回; path 表示指定文件的路径, 其以字符向量形式返回. 后面的'\*.bmp; \*.jpg; \*.png', 表示图像的输入类型. 获取形式如图 1 所示.

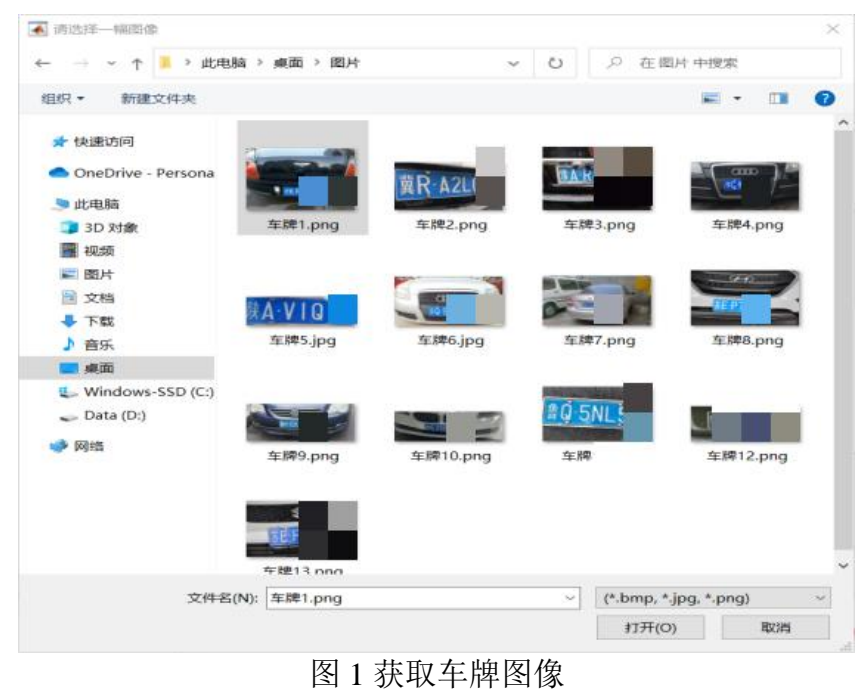

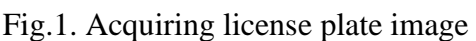

### **1.2** 图像灰度化

图像灰度化是指将彩色图像转换为灰度图像的过程 [1]. 在灰度图像中, 每 个像素的亮度由 0 到 255 的灰度级表示, 灰度级 0 代表黑色, 灰度级 255 代表白 色. 对于一幅 RGB 彩色图像, 可以使用以下公式将其转换为灰度图像:

$$
Gray = 0.299 * R + 0.587 * G + 0.114 * B \tag{1}
$$

其中 R, G, B 分别表示红色分量, 绿色分量, 蓝色分量. 经过公式 1 处理后能 得到较合理的灰度图像. 如图 2 所示

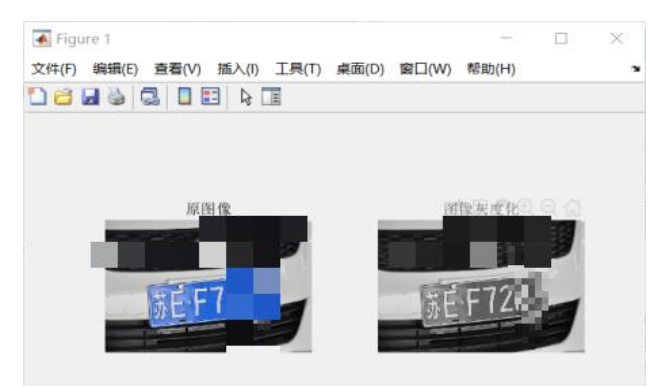

图 2 图像灰度化 Fig. 2. Image grayscaling

## **2** 图像增强算法

### **2.1** 对比度增强

采用直方图均衡化方法增加图像对比度, 这种方法能够提高图片的质量和 饱和度能够更好地展示图片的细节, 并且能够更准确地捕捉图片的主要特征. 通 过这种方式, 可以大幅增强图片的亮度, 如图 3 所示.

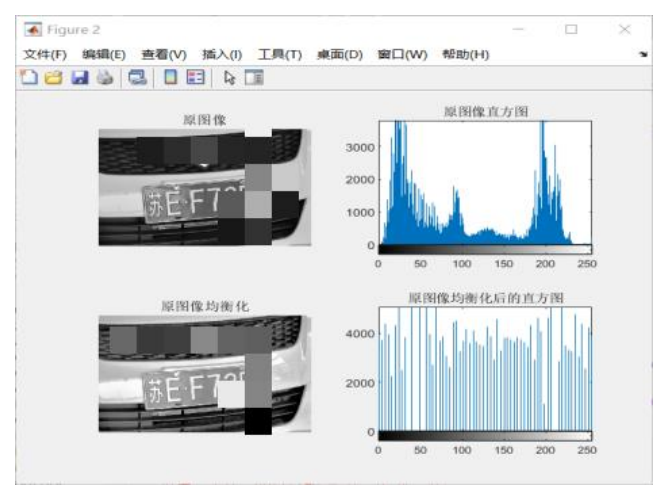

图 3 对比度增强 Fig. 3. Contrast Enhancement

#### **2.2** 降噪

在日常生活采集到的车牌图像中, 因各种因素导致采集到的图像或多或少 有噪声, 本节首先对图像添加了椒盐噪声和高斯噪声, 然后采用中值滤波器去除 图像中的噪声. 通过图 4 可以明显看出中值滤波器对椒盐噪声的处理较好, 对高 斯噪声的处理效果较差.

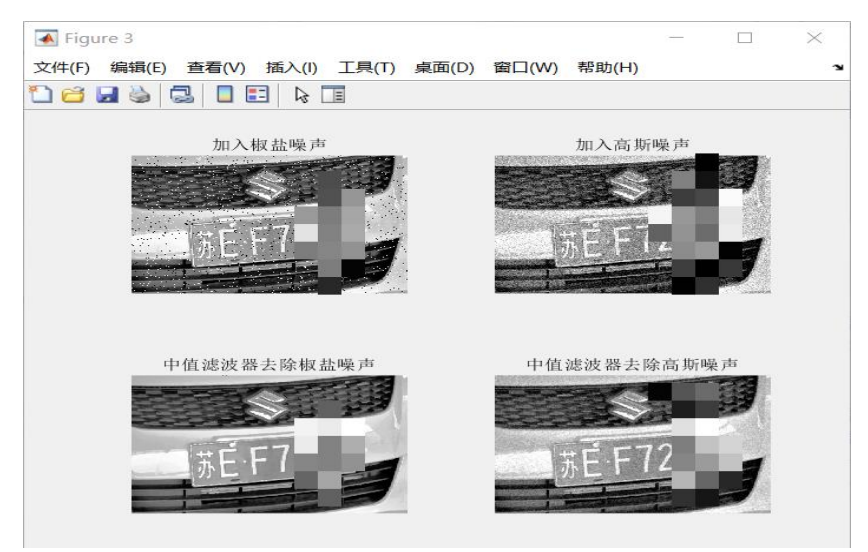

图 4 图像降噪处理 Fig. 4. Image noise reduction processing

### **2.3** 光照均衡化

通过光强均衡化算法, 调整车牌图像的光照不均问题. 首先, 将彩色图像转 换为灰度图像, 然后计算灰度图像的直方图. 接下来, 计算灰度图像的累积分布 函数 (CDF). 最后, 通过将 CDF 应用于原始图像灰度值, 将图像的灰度值映射 到 0 到 255 的区间, 并返回均衡化后的图像. 通过图 5 可以明显看出经过光照均 衡化后的图像光照更加均匀, 图像清晰度更高.

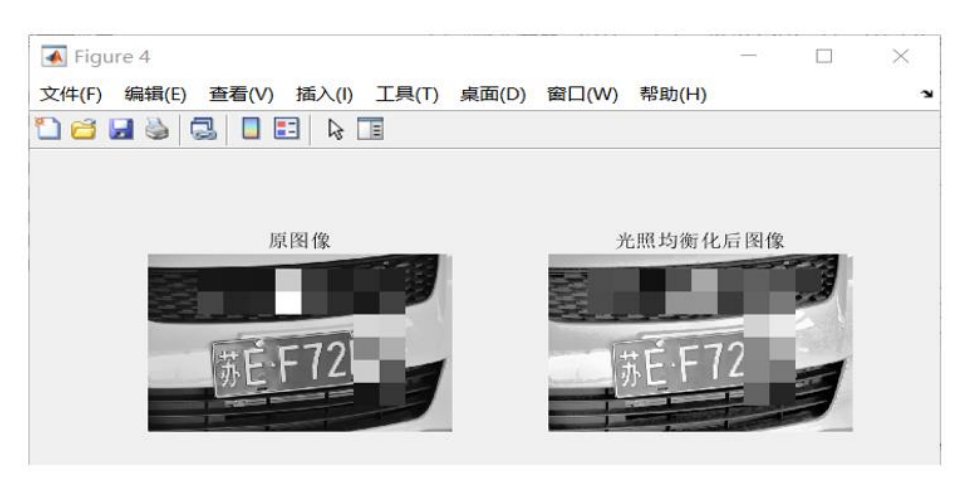

图 5 光照均衡化处理车牌图像 Fig. 5. Light equalization processing license plate image

### **2.4** 边缘增强

为了提高车牌图像边缘的清晰度和准确性, 本节通过 canny 边缘检测算子 对车牌图像进行检测, 得到检测出的车牌图像如图 6 所示, 可以看出增强后图像 边缘的清晰度更高.

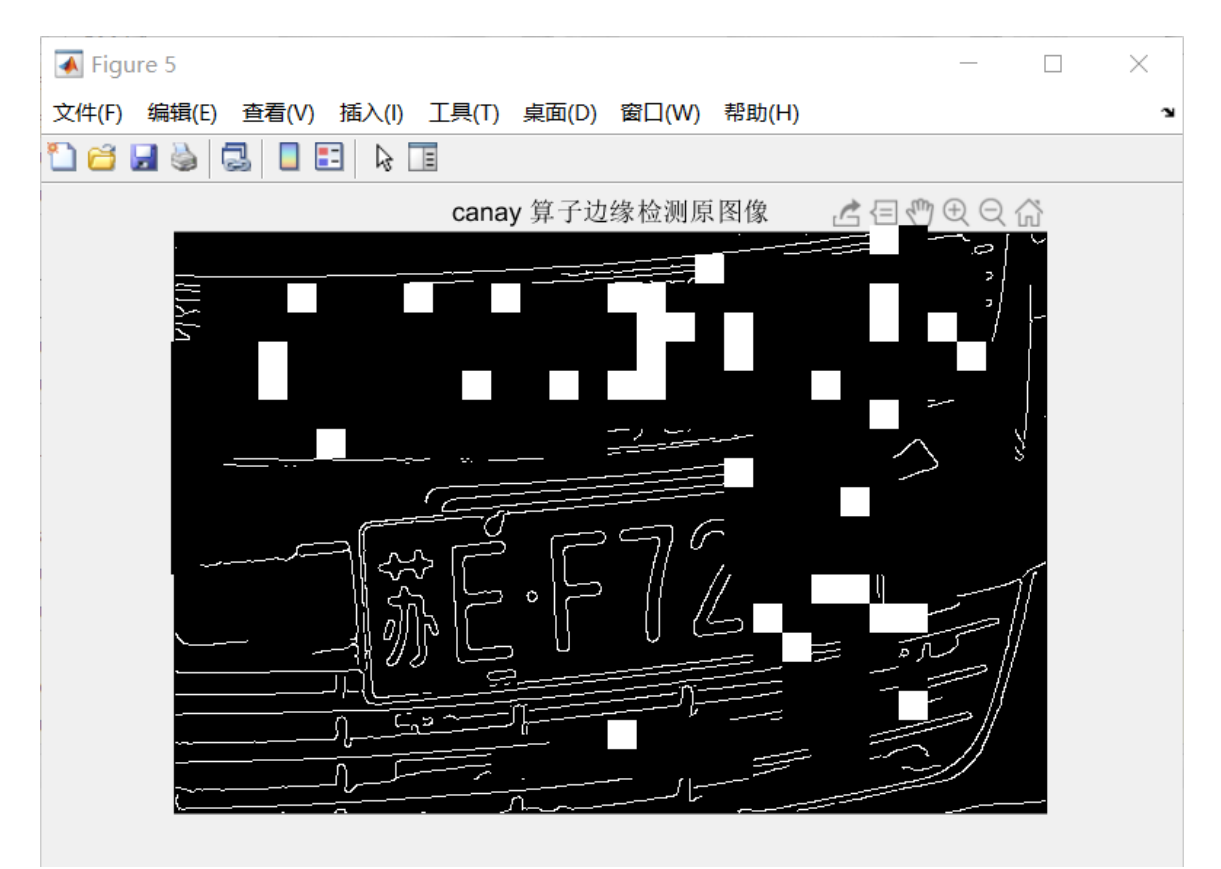

图 6 边缘增强后的车牌图像 Fig. 6. License plate image after edge enhancement

## **3 MATLAB GUI** 界面设计

MATLAB 的 GUI 可以被视为一种简洁, 易于使用的工具, 它包含了多种可 视化的图表, 如窗口, 菜单, 对话框, 可以让使用者以更加直观的视角进行操控, 而且可以根据需要调整参数, 以达到更好的效果, 这也正是当今软件中广泛使用 的一种交互模式. 在 MATLAB 的命令行窗口中输入 guide, 回车, 然后选择新建 GUI 框架中的 Blank GUI, 然后点击确定即可进入空白的 GUI 的界面 [5]. 在空 白的 GUI 界面左侧有很多控制单元, 想使用某些特定的控制单元, 只需点击并 将其拖拽到界面中即可, 也可以通过单击它们来快速定位它们. 对控件的调控通 过 callback 回调函数来设计. 设计 GUI 界面如图 7 所示.

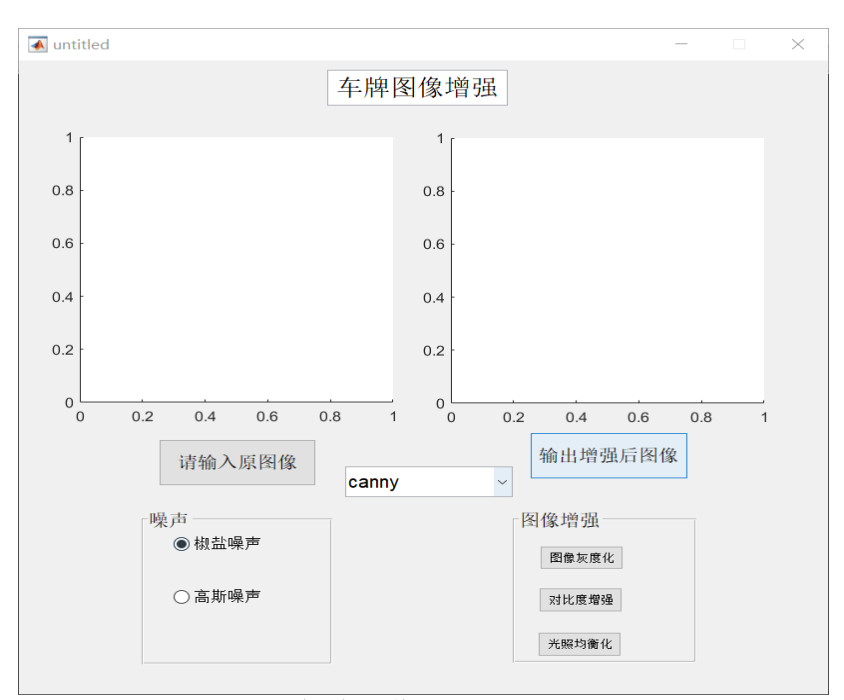

图 7 车牌图像增强 GUI 界面 Fig. 7. License plate image enhancement GUI interface

## **4** 结束语

车牌图像增强处理是提高车牌图像识别准确性的关键技术. 本文提出了一 种基于 MATLAB 的车牌图像增强处理方法, 并且设计了一个 GUI 界面来对车 牌图像进行处理, 其可视性强, 操作简单. 该方法能够有效地提高车牌图像的清 晰度和识别率, 能够为后续进行车牌分割提供一种可行的方案, 能够为相关研究 者提供一定的思路.

# 参考文献

- [1] Rafael C.Gonzalez, Richard E.Woods, Steven L.Eddins. 数字图像处理: MATLAB 版: 本科教 学版 [M]. 电子工业出版社, 2020.
- [2] 王鑫, 孔航, 崔雨航等. 基于 Matlab 的图像增强算法研究 [J]. 电脑与信息技术, 2018, 26(02):31-36.
- [3] 张宏伟. 基于 MATLAB 的图像增强技术的研究 [J]. 大庆师范学院学报, 2017, 37(06):18-20.
- [4] 张小红.基于 Matlab 的计算机图像增强技术研究 [J]. 无线互联科技, 2018, 15(21):137-138.
- [5] 孙慧霞, 周上楠, 周玲, 窦永梅. 基于 MATLAB GUI 的数字信号处理仿真平台开发 [J]. 电 子科技, 2021, 34(02):74-78.
- [6] 梁栋, 胡锋. 论图像增强的原理和方法分析 [J]. 电子世界, 2021(08):59-60.
- [7] 丁畅, 董丽丽, 许文海. «直方图» 均衡化图像增强技术研究综述 [J]. 计算机工程与应用, 2017, 53(23):12-17.

### **References**

[1] Rafael C.Gonzalez, Richard E.Woods, Steven L.Eddins. Digital Image Processing: MATLAB Edition: Undergraduate Teaching Edition [M]. Electronic Industry Press, 2020.

- [2] Xin Wang, Hang Kong, Yuhang Cui, et al. Research on image enhancement algorithm based on Matlab [J]. Computer and Information Technology, 2018, 26(02):31-36.
- [3] Zhang Hongwei. Research on image enhancement technology based on MATLAB [J]. Journal of Daqing Normal College, 2017, 37(06):18-20.
- [4] Zhang Xiaohong. Research on computer image enhancement technology based on Matlab [J]. Wireless Interconnection Technology, 2018, 15(21):137-138.
- [5] SUN Huixia, ZHOU Shangnan, ZHOU Ling, DO Yongmei. Development of digital signal processing simulation platform based on MATLAB GUI [J]. Electronic Science and Technology, 2021, 34(02):74-78.
- [6] Liang Dong, Hu Feng. On the analysis of principles and methods of image enhancement [J]. Electronic World, 2021(08):59-60.
- [7] DING Chang, DONG Lili, XU Wenhai. A review of research on "histogram" equalization image enhancement techniques [J]. Computer Engineering and Application, 2017, 53(23):12-17.